## Rollenprofil (Role Pr

## Einleitung

Ein [Rolle](https://doku.phamos.eu/books/erpnext-benutzerhandbuch/page/rolle-role)nprofil dient als eine Robled auge echenwir per Aus Benutizme rknüpfe können. Es hilft uns dabei einen Satz an Rollen zu definieren, welche werden können. Der Einsatz von Rollenprofilen ist meist erst in größer interessant.

Um Rollenprofile besser zu verstehen sollten wir uns zDomäthstesmit folg beschäftigen

- [Benutz](https://doku.phamos.eu/books/erpnext-benutzerhandbuch/page/benutzer-user)er
- [Rol](https://doku.phamos.eu/books/erpnext-benutzerhandbuch/page/rolle-role)le

Weiterführend sind dann die folgenden Doctypes interessant

- [Rollenberechtigung-M](https://doku.phamos.eu/books/erpnext-benutzerhandbuch/page/rollenberechtigung-manager-rolepermission-manager)anager
- [Benutzerberechtig](https://doku.phamos.eu/books/erpnext-benutzerhandbuch/page/benutzerberechtigungen-user-permission)ungen
- [Mod](https://doku.phamos.eu/books/erpnext-benutzerhandbuch/page/modul-module)ul
- [Modulpro](https://doku.phamos.eu/books/erpnext-benutzerhandbuch/page/modulprofil-module-profile)file

## Felder

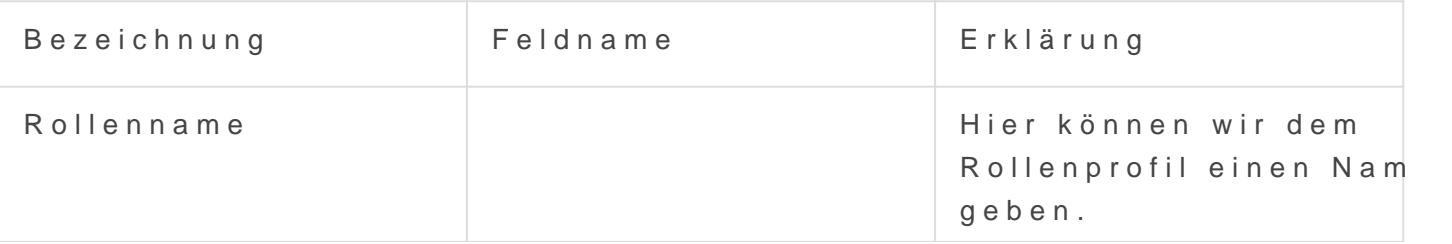

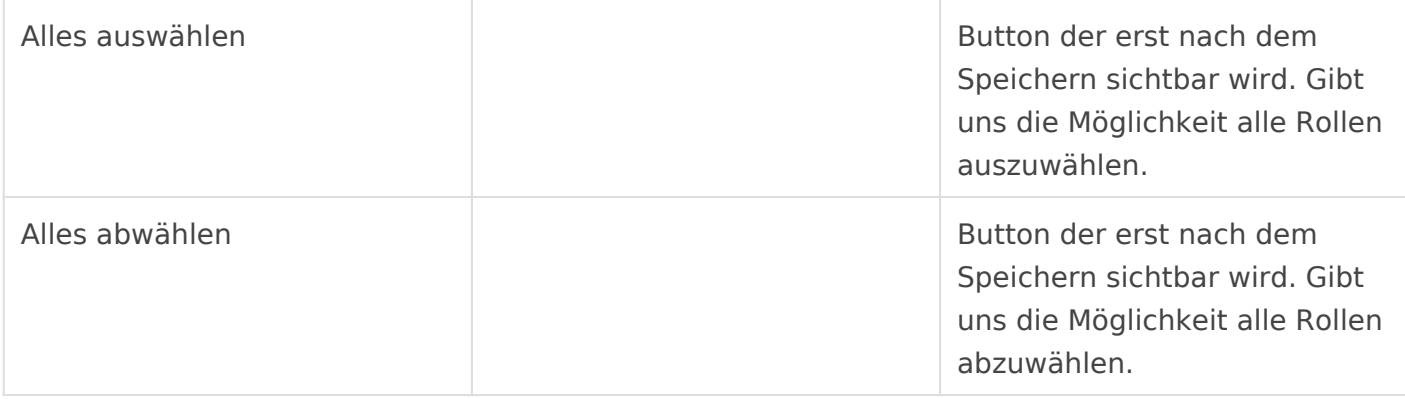

Den beiden Buttons folgt eine Auflistung aller im System verfügbaren Rollen. Diese werden erst beim speichern des Rollenprofils sichtbar.

Version #1

Erstellt: 31 Januar 2023 09:19:12 von Wolfram Schmidt

Zuletzt aktualisiert: 31 Januar 2023 09:28:50 von Wolfram Schmidt